# IPv6 Today

# Trent "Lathiat" Lloyd <lathiat@sixlabs.org>

#### IPv6 Forum Australia Launch Linux.conf.au 2004

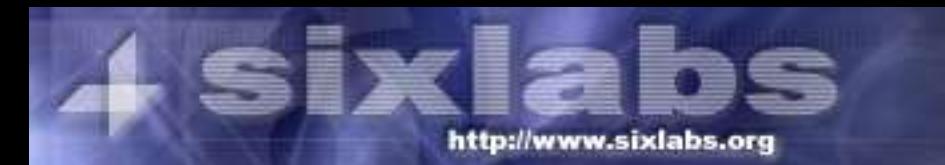

#### **DOCTOR FUN**

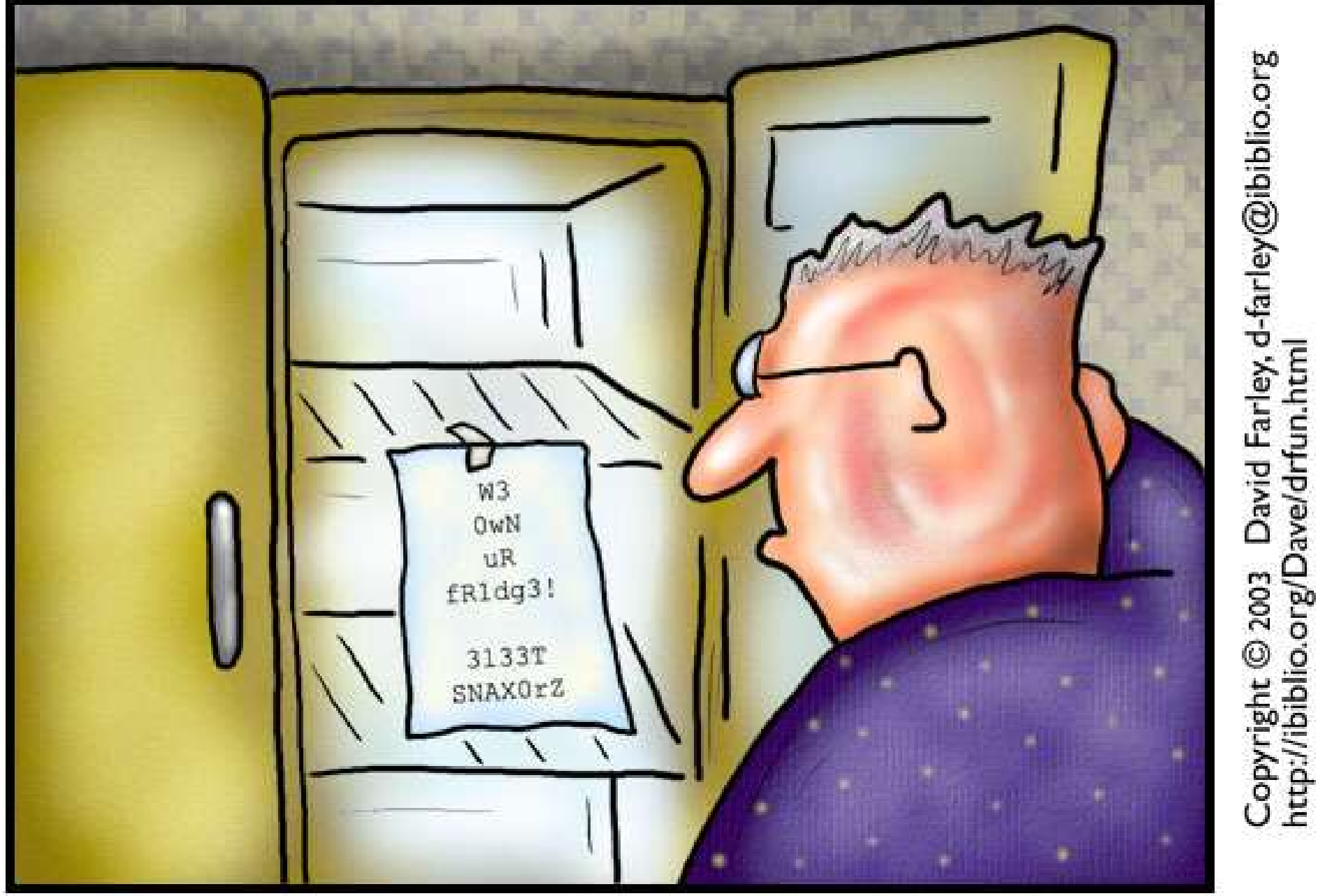

The brave new world of IPv6

This cartoon is made available on the Internet for personal viewing<br>only. Opinions expressed herein are solely those of the author.

#### **Contents**

- What is IPv6?
- Why was it developed
- IPv6 Addressing
- Stateless Autoconfiguration
- The 6bone
- What you can do with it
- What supports it
- Online Resources

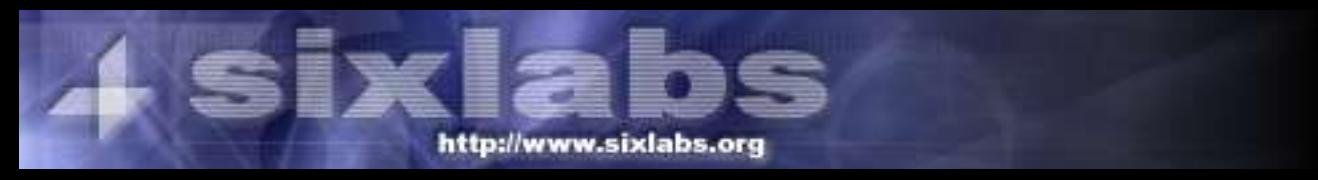

#### What is IPv6?

- Next generation of IP Addressing
- Proivdes for
	- Larger address space
	- More features
	- Better security

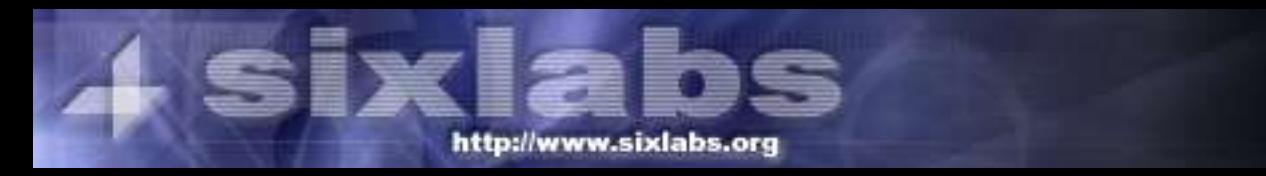

# **History**

- 1990: Researches saw a potential problem Predicted Class B exhaustion by March 2003
- 1992: Plan launch to find solutions
- IPv4 Address Assignment efficiency hideous
- Multiple Class Cs assigned
- Routing tables grew

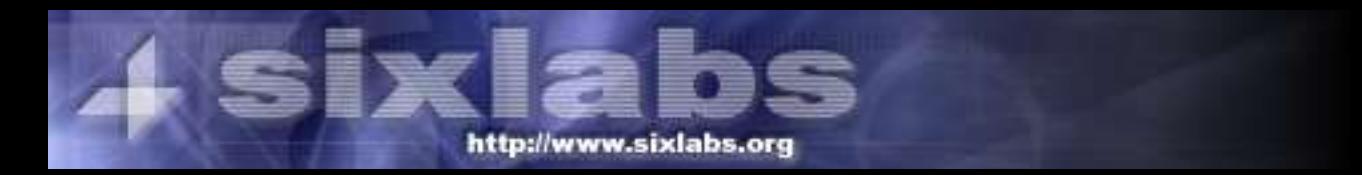

#### How many addresses?

#### 340,282,366,920,938,463,463,374,607,431,768,211,456

●Three hundred and forty undecillion, two hundred and eight-two decillion, tow hundred and sixty-six nonillion, nine hundred and twnty octillion, nine hundred and thirty-eight septillion, four hundred adn sixty-three sextillion, four hundred and sixty-three quintillion, three hundred and seventy-four quadrillion, six hundred and seven trillion, four hundred and thirtyoen billion, seven hundred and sixty-eight million, two hundred and eleven thousand, four hundred and fifty-six

#### IPv4 has

4,294,967,296

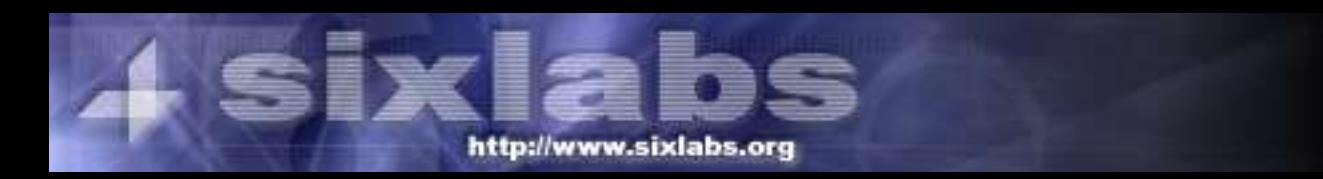

### IPv6 Addressing

- Uses 8 16-bit hexadecimal sections
- <u>o Phintipin na manang manang na na ng na na ng n</u>
- Any number of null sections (:0000:) can be replaced with ::
- Leading 0s can be removed
- 3ffe:0b80:11a5:0001:0000:0000:00ef
- 3ffe:0b80:11a5:0001::00ef
- 3ffe:b80:11a5:1::ef

## IPv6 Addressing

- Three kinds of addresses
	- Unicast
	- Anycast
		- DNS
		- Time
		- 6to4
	- Multicast
		- Video Conference
		- Audio Conferencing

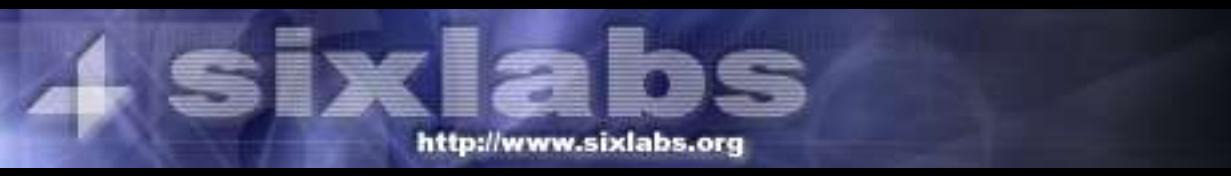

#### Allocated Ipv6 Ranges

- 2003::/3
	- 2001::/16 Global Ipv6 Routed Network
	- 3ffe::/16 Global Ipv6 Test Network (6bone)
- $f\text{f}0X$ ::/16 Multicast
- $f \in 80$ ::/ $\overline{16}$  Link-local
- fec $0$ ::/16 Site-local

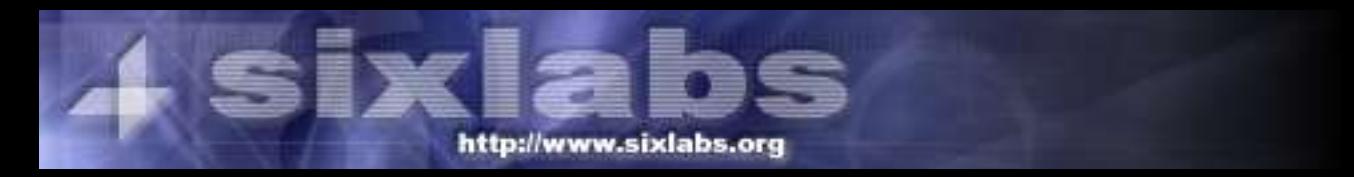

#### Stateless Autoconfiguration

- Address automatically configured
- Local router provides prefix
- Suffix calculaed from MAC address
- Router advertises 2001:388:7094:4080::/48
- MAC is 00:E0:29:07:3C:FF
- Combined address 2001:388:7094:4080:2e0:29ff:fe07:3cff

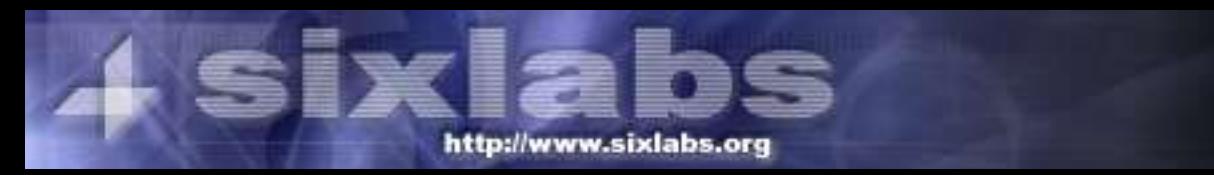

## Getting connected

- Tunnel
	- AARNet Tunnel broker
	- http://tb.aarnet.edu.au/
- 6to4
	- Windows 2k/XP/2k3
- Native

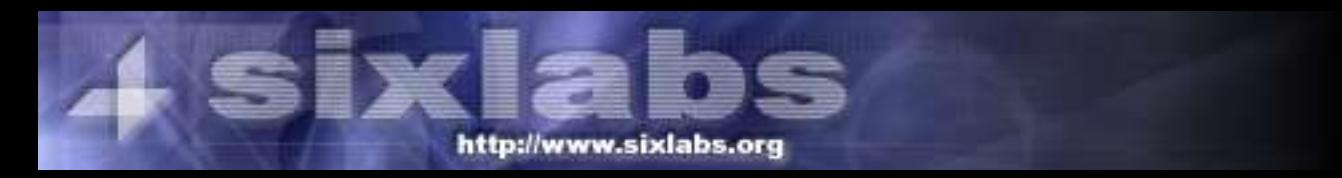

# Ipv6 Tunnels

- Allows IPv6 on networks only routed on Ipv4
- Requires no upstream provider support
- Require signup and routing via a tunnel broker
	- Try to find network close server
- Large latency
- Messy routing, cost affected etc

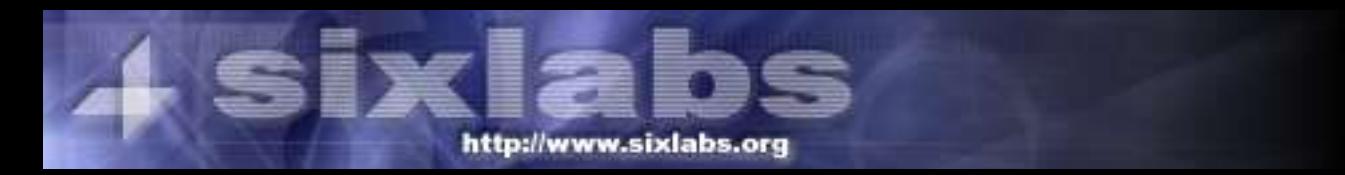

#### 6to4

- Easy way to get windows online
	- ipv6 install
	- net start 6to4
- Uses Ipv4 address in Ipv6 subnet for gateway
- $\bullet$  2002:xxxx:xxxx::/48
- $\bullet$  130.95.13.9  $\rightarrow$  2002:825F:0D09::/48
- Relay-router translates to/form v4 encapsulated packets and routes onto the 6bone

#### What are its uses?

- Replaces the need for NAT
- Allows more IPs per perosn
- Better dynamic configuration
- Enhanced Mobilty
- Enhanced securiy

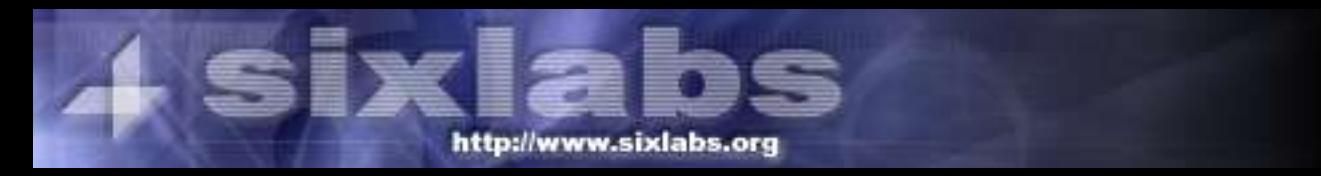

#### Native Link

- Direct Ethernet
- Router Advertising
- Automatic Configuration

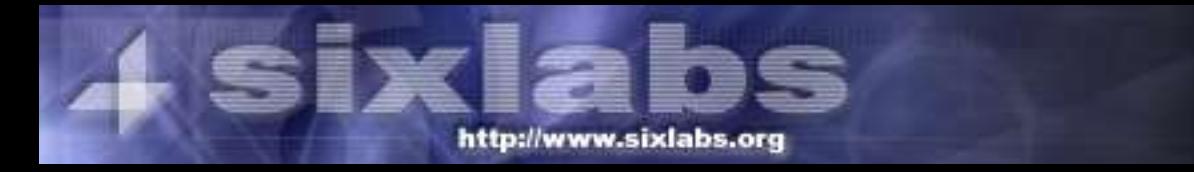

## NAT?

- Is NAT better?
- IPv6 provides for a unique address to each computer
- Need more than 1 IP for some services
	- SMTP, IRC, SSH
- Can still be firewalled at the border
- Incompatible with some applications (at all or some with hacks)

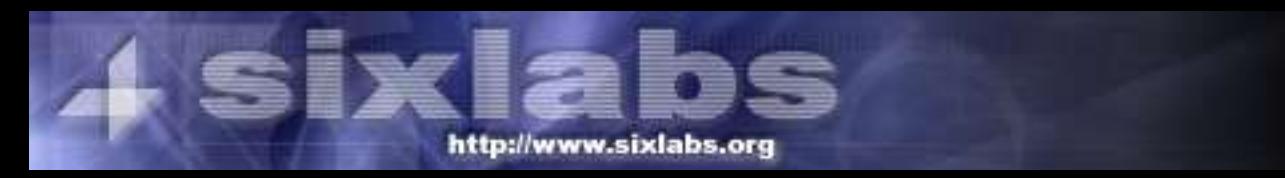

## What hardware/OS supports it?

- Windows 95/98/ME (Trumpet Winsock)
- Windows 2000, NT (Microsoft Patch)
- Windows XP/2003 [SP1]
- Linux, FreeBSD, OpenBSD, NetBSD...
- Cisco IOS 12.xT

http://www.sixlabs.org

- Most commercial unix.. solaris, digital, hpux, aix, [open]darwin/macosx)
- Nokia

#### DNS Extensions

- "AAAA" record for Ipv6 Address
- Reverse dns (.int.arpa, .int.ip6) uses PTR
- bind9 supports

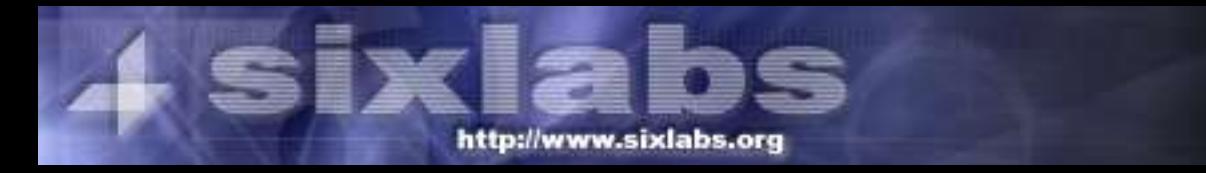

#### IPv6 Host File

#### seven IN A 130.95.13.25 seven IN AAAA 2001:388:7094:4080::7

#### mirrors IN AAAA 2001:388:7094:4080:3123

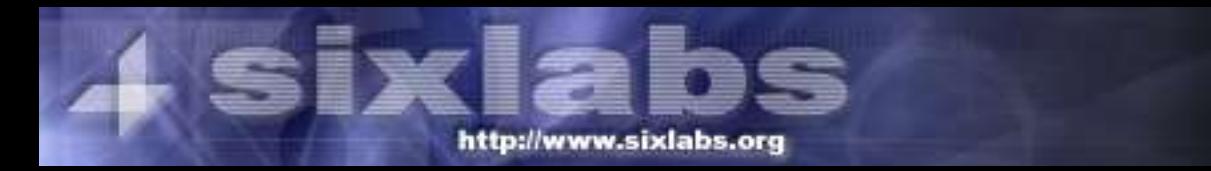

#### IPv6 Reverse DNS

; IPv6 reverse zone for 2001:618:4:12c1::/64

#### \$ORIGIN 1.C.2.1.4.0.0.0.8.1.6.0.1.0.0.2.ip6.arpa.

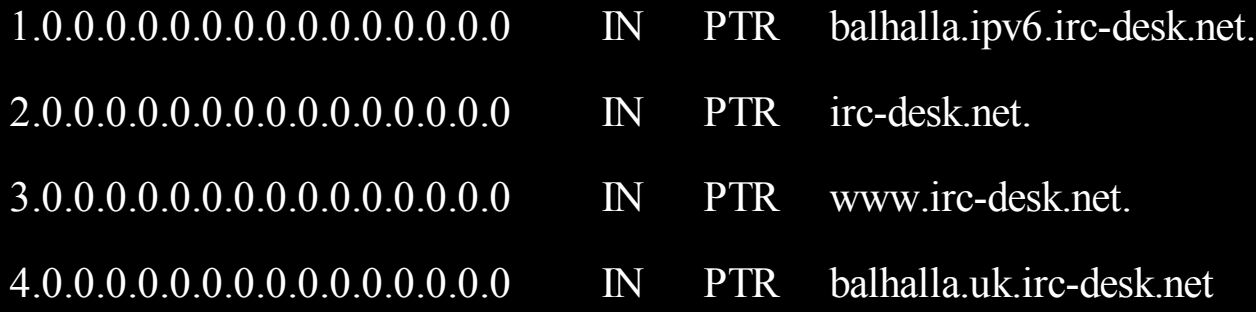

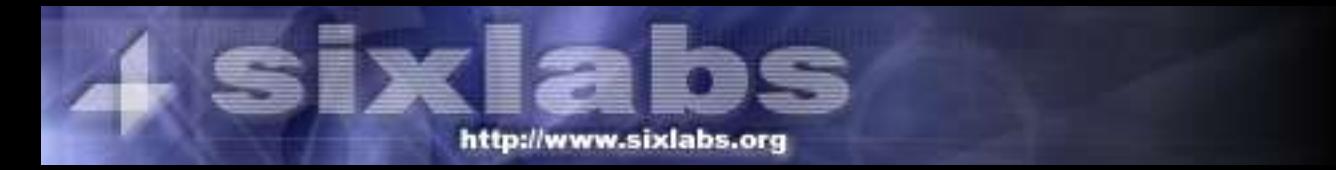

#### What can you do with IPv6?

- Websites
	- Netbsd.org, mew.org, kame.org, many many others
- Mirrors
	- ftp.ipv6.espak.ee
	- ftp.heanet.ie
	- ftp.ipv6.digital.com

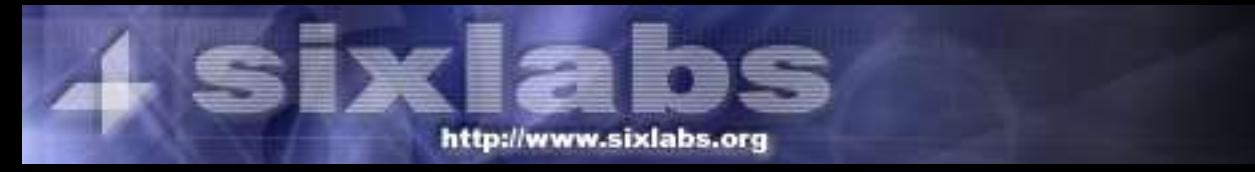

#### What can you do with IPv6?

#### ● IRC

- FreeNode.net: irc.ipv6.freenode.net
- OFTC: irc6.oftc.net
- IRCnet: irc6.datanet.ee
- EFNet: irc6.qeast.net
- FlexNet: irc6.nl.flexnet.org

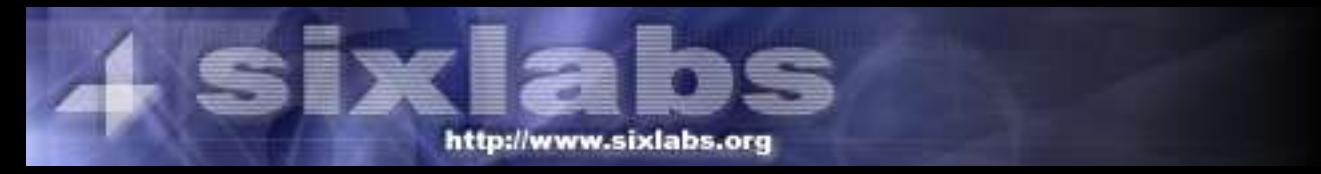

# Applications with IPv6 support

- Internet Explorer
- irssi
- Apache  $(\frac{1}{2})$
- PuTTY
- tin
- fetchmail
- squid
- pidentd
- mozilla (linux)
- Icecast/XMMS
- php4
- python2.3

... just to name a few ...

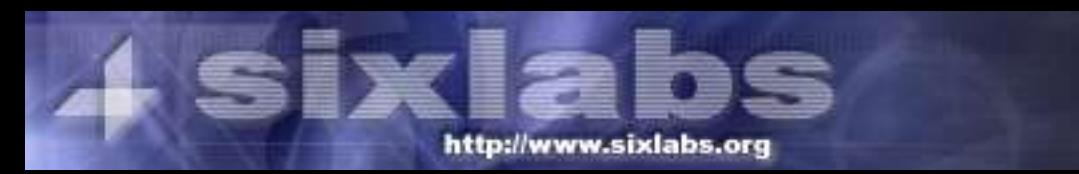

#### Web resources

- http://www.hs247.com/ Online Ipv6 Resource
- http://www.freenet6.net/ Tunnel broker (US)
- http://tb.aarnet.edu.au/ Tunnel broker (AU)
- http://www.sixlabs.org/ Coming soon
- http://www.linux-ipv6.org/ USAGI (Linux)
- http://www.kame.net/ KAME (FreeBSD)

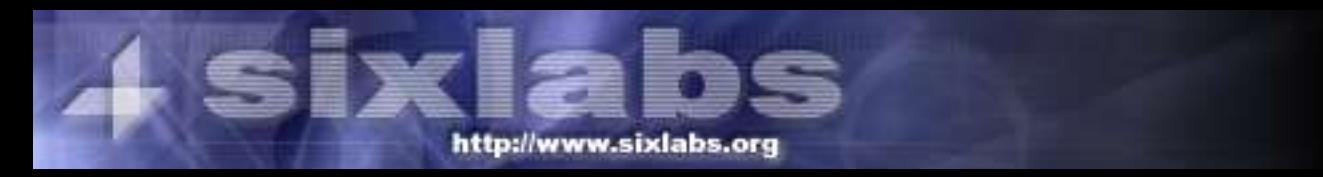

#### Cheers :)

# Any questions, please ask.

#### Slides: http://www.sixlabs.org/talks/

Thanks to: Bernard Blackham, David Lloyd, David Spruce, Anne-Marie Lloyd and Abdul Basit for their help with this presentation and the conference in general And cheers to Ryan Verner for loaning me a laptop because mine suxbad and is dying :)

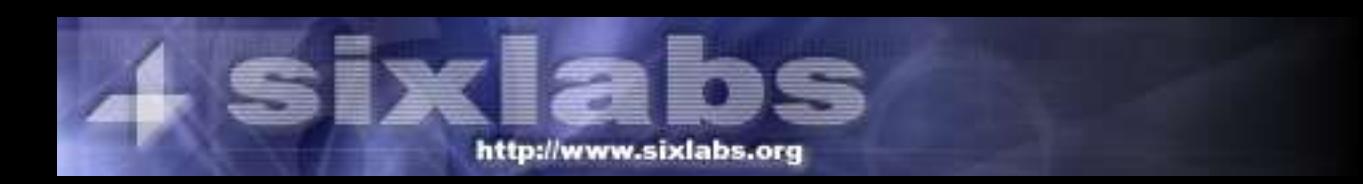